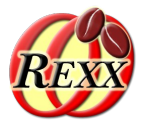

## **BSF4ooRexx**

## Parse, Analyze and Process XML Documents with DOM (Document Object Model) and XSLT (Extensible Stylesheet Language Transformation)

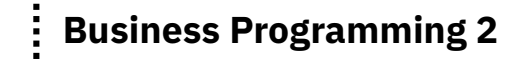

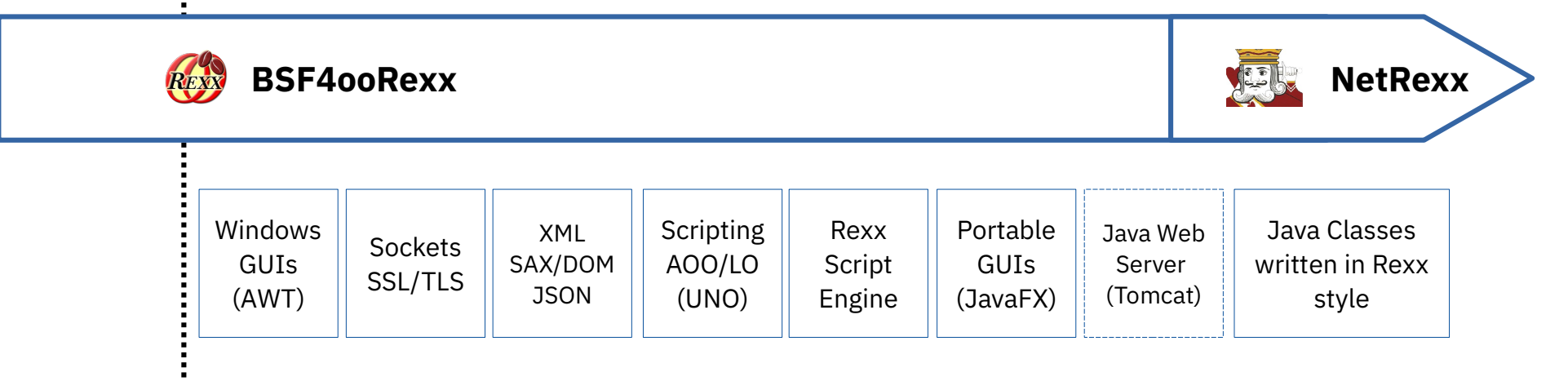

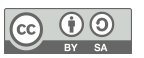

### A Brief Reminder of BP1: Windows-Automatisation (120 AutoWin markup), 1

## **Markup Language**

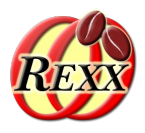

### • Text, marked up in HTML

```
<html>
  <head>
     <title>This is my HTML file</title>
  </head>
  <body>
      <h1>Important Heading</h1>
      <p>This <span class="verb">is</span> the
         first paragraph.</p>
      <h1>Another Important Heading</h1>
      <p id="xyz1">Another paragraph.</p>
      <p id="a9876">This <span class="verb">is</span> it.</p>
  </body>
</html>
```
#### Web Browser Output:

#### **Important Heading**

This is the first paragraph.

#### **Another Important Heading**

Another paragraph.

This is it.

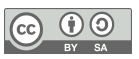

A Brief Reminder of BP1: Windows-Automatisation (120\_AutoWin\_markup), 2

## **Document Object Model (DOM) – Parse Tree**

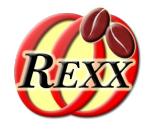

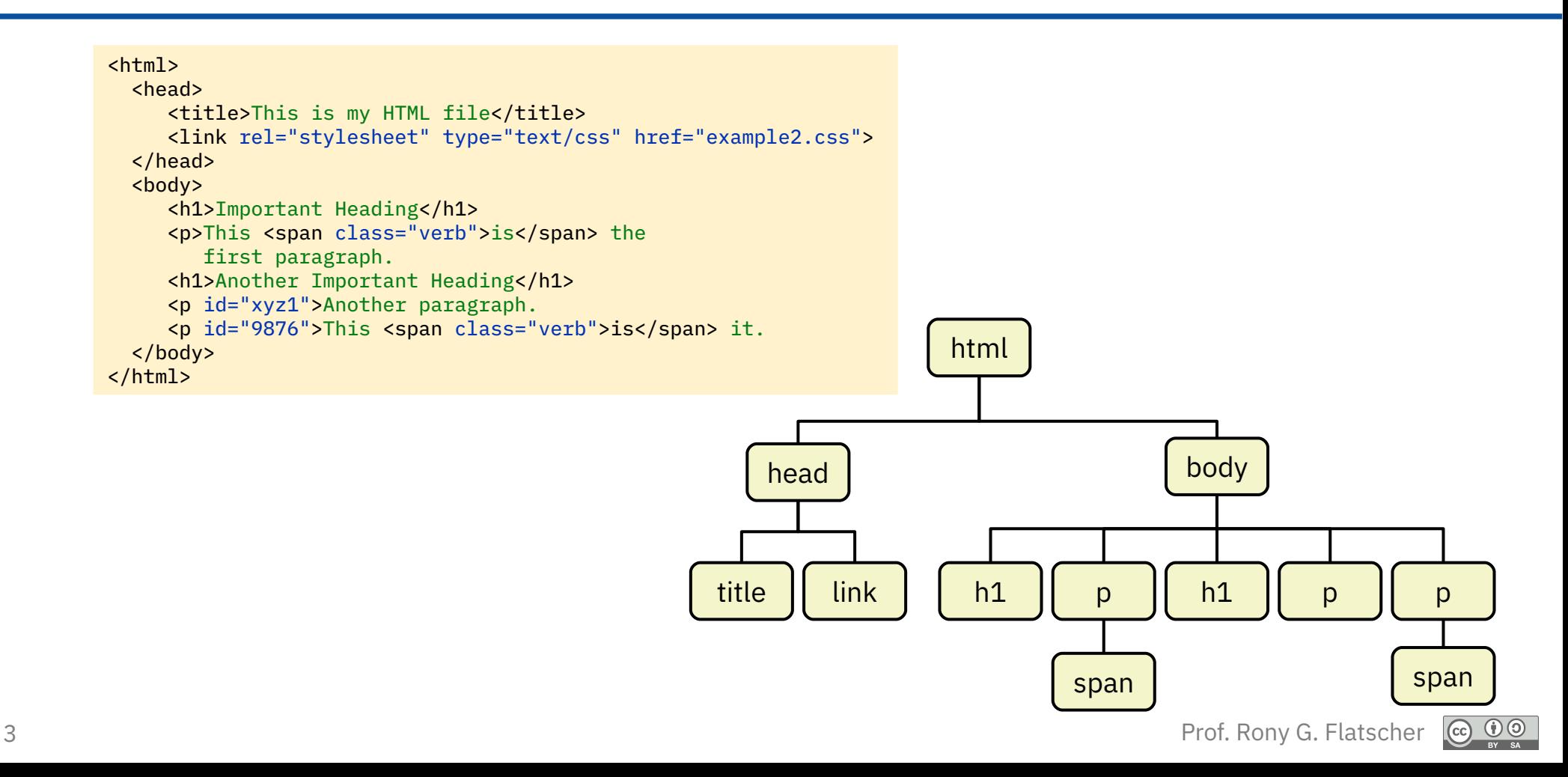

# **Java DOM Parsers, 1**

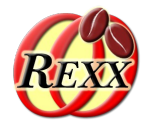

- A Java DOM parser processes the entire document
	- "Factory" pattern, which allows different implementations of DOM parsers to be deployed via Java
- The DOM parser creates a parse tree where each node is one of type (cf. Java documentation of org.w3c.dom.Node)
	- Attr (attribute), CDATASection (character data section), Comment, Document, DocumentFragment, DocumentType, Element, Entity, EntityReference, Notation, ProcessingInstruction, Text
- The interface definitions for nodes (cf. org.w3c.dom.Node) also include a set of methods to manipulate the parse tree
	- Search for the string "javadoc 8 org.w3c.dom.Node" or "javadoc w3c Node"

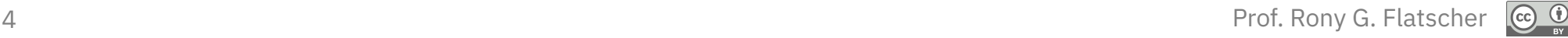

# **Java DOM Parsers, 2**

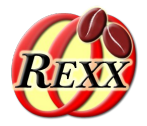

- The interface org.xml.sax.ErrorHandler defines the methods a SAX/DOM error listener must implement
	- error(SAXParseException exception)
	- fatalError(SAXParseException exception)
	- warning(SAXParseException exception)
- org.xml.sax.SAXParseException has the following methods
	- getCause() returns a Throwable Java object representing the cause
	- getException() returns an embedded exception, if any
	- getMessage() returns a string with the detailed error message
	- toString() returns a string representation of the SAXParseException

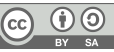

# **Java DOM Parsers, 3**

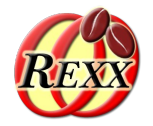

- Create an ooRexx listener class for handling errors/warnings
- Create an ooRexx listener object from it
- Create a Java object that embeds the ooRexx listener object
	- BSFCreateRexxProxy(rexxListenerObject,[slotArg],interfaceName[,...])
	- interfaceName denotes the Java interface name which methods the Rexx listener object handles
		- It is possible to denote more than one Java interface, if the Rexx listener object is able to handle all methods defined by them!
- Let the Java DOM parser parse the document
- Process the resulting parse tree with Rexx routines node by node

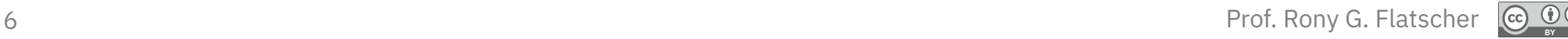

## dom\_01.rxj **Extract Text From Any XHTML Document (1/4)**

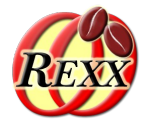

parse arg xmlFileName

 */\* create an instance of the JAXP DocumentBuilderFactory \*/* factory=bsf.loadClass("javax.xml.parsers.DocumentBuilderFactory")~newInstance factory~setNamespaceAware(.true) *-- set desired parser to namespace aware* parser=factory~newDocumentBuilder *-- create the parser from the factory*

eh=*.errorHandler*~new *-- create an error handler Rexx object -- wrap up the Rexx error handler as a Java object* javaEH=BsfCreateRexxProxy(eh, , "org.xml.sax.ErrorHandler") parser~setErrorHandler(javaEH) *-- set the error handler for this parser*

rootNode=parser~parse(xmlFileName) *-- parse the file, returns root node*

 */\* make important constants available via .local \*/* clzDomNode=bsf.loadClass("org.w3c.dom.Node") *-- load the Java interface class* .local~CDATA\_SECTION\_NODE=clzDomNode~CDATA\_SECTION\_NODE *-- save field value* .local~TEXT\_NODE =clzDomNode~TEXT\_NODE -- save field value

 */\* now collect all text and CDATA nodes and display them \*/* call followNode rootNode

::requires BSF.CLS */\* get the Java support \*/ … cut …*

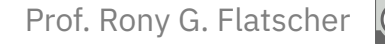

## dom\_01.rxj **Extract Text From Any XHTML Document (2/4)**

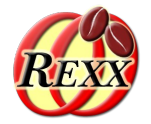

```
… cut …
::requires BSF.CLS /* get the Java support */
::routine followNode /* walks the document tree recursively */
  use arg node
  call processNode node -- process received node
 if node~hasChildNodes then
   do
     children=node~getChildNodes -- get NodeList
     loop i=0 to children~length-1 -- 0-based indexes!
        call followNode children~item(i) -- recurse
     end
   end
::routine processNode /* processes each node */
 use arg node
  nodeType=node~getNodeType -- get type of node
  if nodeType=.text_node | nodeType=.cdata_section_node then
     say pp(node~nodeValue)
::class ErrorHandler -- a Rexx error handler ("org.xml.sax.ErrorHandler")
::method unknown /* handles "warning", "error" and "fatalError" events */
  use arg methName, argArray -- arguments from the Java SAX parser
  exception=argArray[1] -- retrieve SAXException argument
   .error~say(methName":" -
             "line="exception~getLineNumber",col="exception~getColumnNumber":" -
             pp(exception~getMessage))
```
## dom\_01.rxj **Extract Text From Any XHTML Document (3/4)**

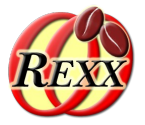

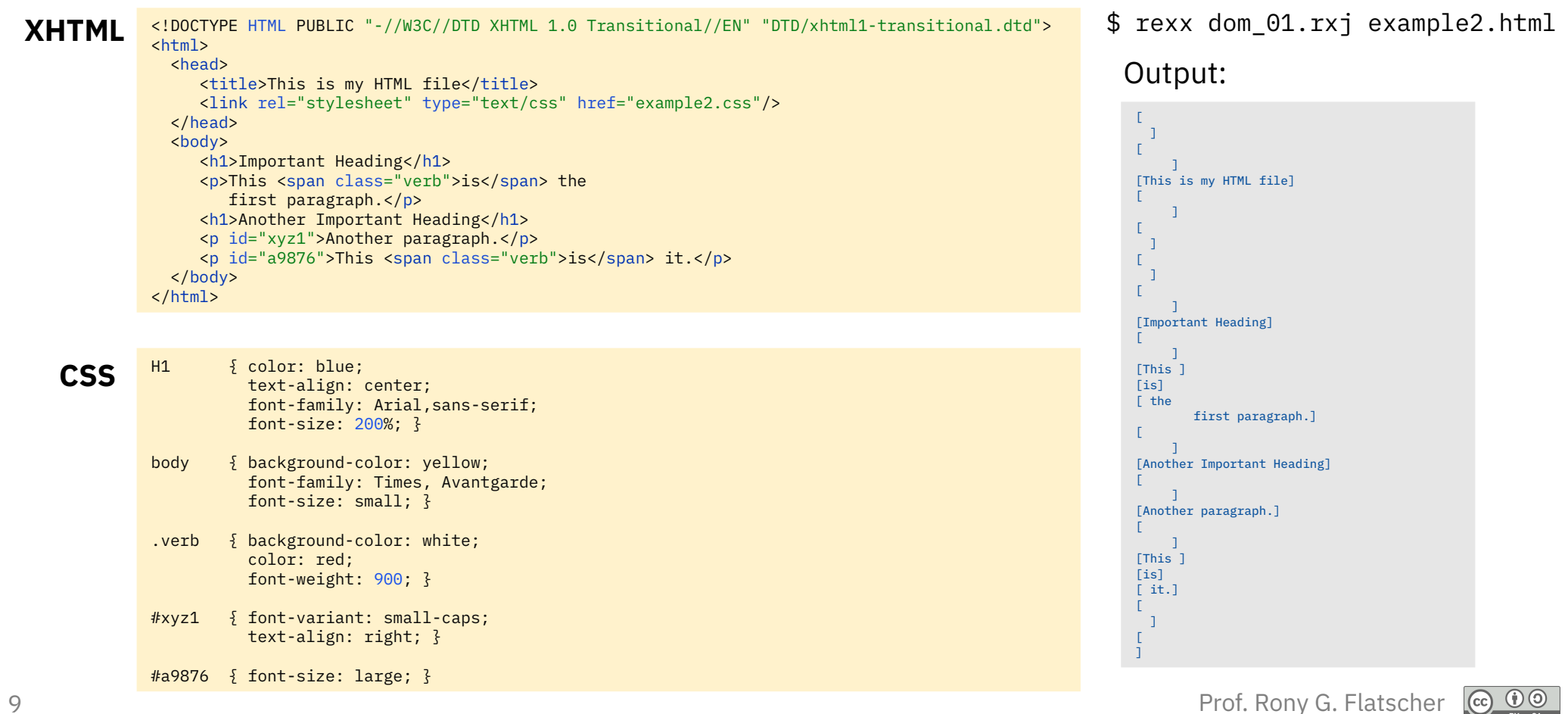

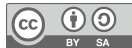

## dom\_01.rxj **Extract Text From Any XHTML Document (4/4)**

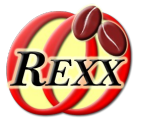

- Some remarks
	- Text can be encoded as
		- Plain text (node type TEXT NODE) or
		- CDATA sections (node type CDATA SECTION NODE)
		- **<[!CDATA[**...character-data...**]]>**
- Ignorable whitespace is not ignored, but treated like any whitespace
	- A node of type TEXT\_NODE will be created for it
- The node types used in the Java DOM parser are retrievable via the Java interface class org.w3c.dom.Node
	- To make it easy to refer to these values from ooRexx, the types TEXT NODE and CDATA\_SECTION\_NODE are retrieved and made available to all parts of the Rexx program by storing them in .local

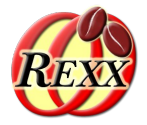

*parse arg xmlFileName*

 */\* create an instance of the JAXP DocumentBuilderFactory \*/ factory=bsf.loadClass("javax.xml.parsers.DocumentBuilderFactory")~newInstance factory~setNamespaceAware(.true) -- set desired parser to namespace aware parser=factory~newDocumentBuilder -- create the parser from the factory*

*eh=.errorHandler~new -- create an error handler Rexx object -- wrap up the Rexx error handler as a Java object javaEH=BsfCreateRexxProxy(eh, , "org.xml.sax.ErrorHandler") parser~setErrorHandler(javaEH) -- set the error handler for this parser*

*rootNode=parser~parse(xmlFileName) -- parse the file, returns root node*

 */\* make important constants available via .local \*/ clzDomNode=bsf.loadClass("org.w3c.dom.Node") -- load the Java interface class .local~ELEMENT\_NODE =clzDomNode~ELEMENT\_NODE -- save field value*

 */\* now collect all text and CDATA nodes and display them \*/ call followNode rootNode*

*::requires BSF.CLS /\* get the Java support \*/ … cut …*

## dom\_02.rxj **List Elements in Document Order (2/4)**

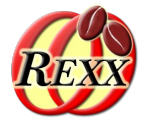

```
… cut …
::requires BSF.CLS /* get the Java support */
::routine followNode /* walks the document tree recursively */
 use arg node
  call processNode node -- process received node
  if node~hasChildNodes then
  do
     children=node~getChildNodes -- get NodeList
     loop i=0 to children~length-1 -- 0-based indexes!
        call followNode children~item(i) -- recurse
     end
  end
::routine processNode /* processes each node */
 use arg node
  nodeType=node~getNodeType -- get type of node
  if nodeType=.element_Node then
     say pp(node~nodeName)
::class ErrorHandler -- a Rexx error handler ("org.xml.sax.ErrorHandler")
::method unknown /* handles "warning", "error" and "fatalError" events */
  use arg methName, argArray -- arguments from the Java SAX parser
  exception=argArray[1] -- retrieve SAXException argument
   .error~say(methName":" -
             "line="exception~getLineNumber",col="exception~getColumnNumber":" -
             pp(exception~getMessage))
```
## dom\_02.rxj **List Elements in Document Order (3/4)**

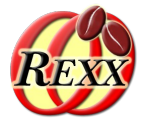

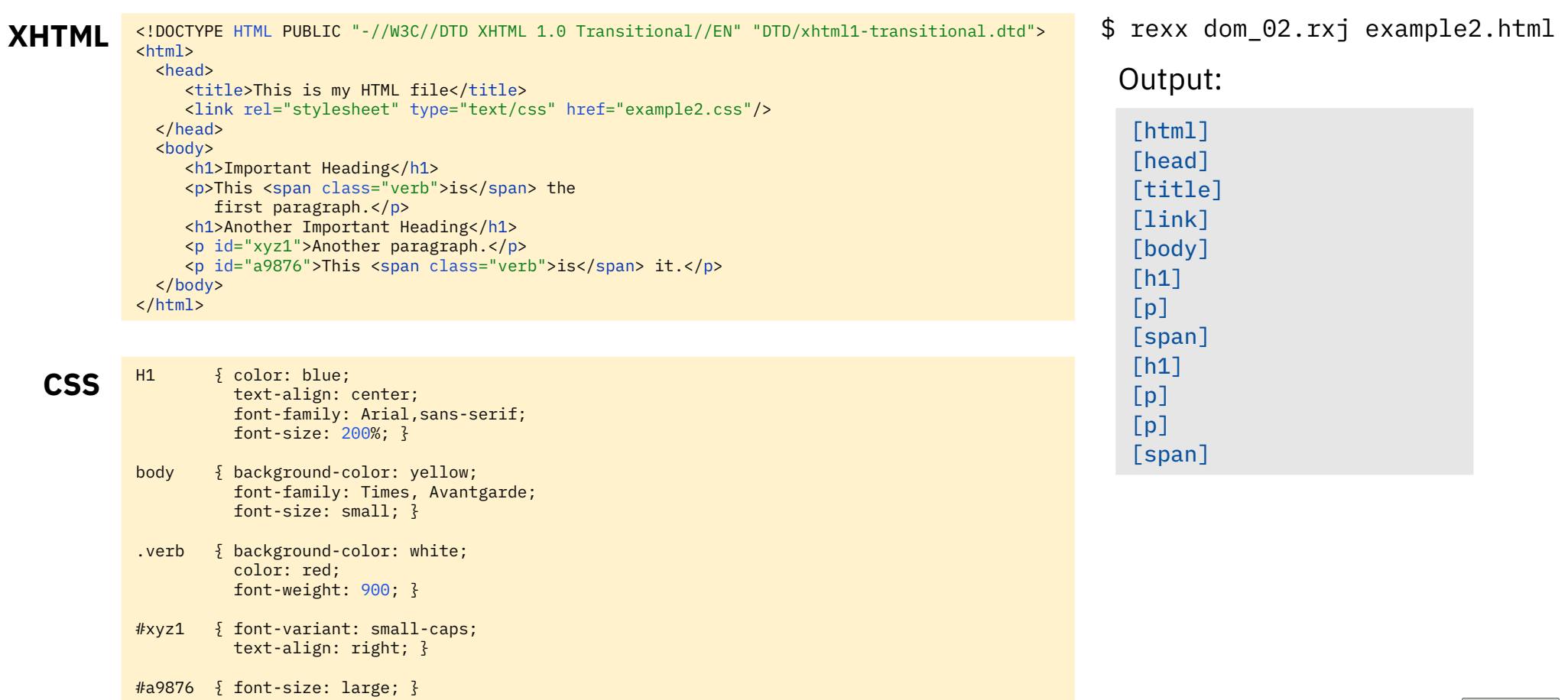

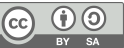

## dom\_02.rxj **List Elements in Document Order (4/4)**

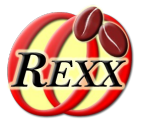

- A few remarks
	- The DOM parse tree has more nodes than shown in the output!
	- This particular program processes nodes of type ELEMENT\_NODE only
	- The node types used in the Java DOM parser are retrievable via the Java interface class org.w3c.dom.Node
		- To make it easy to refer to these values from ooRexx, the type ELEMENT NODE is retrieved and made available to all parts of the Rexx program by storing it in .local
- One could also use the Java infrastructure to filter only those node types one is interested in

## dom\_03.rxj **List Elements Indented in Document Order (1/4)**

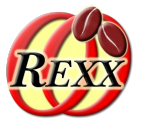

*parse arg xmlFileName*

 */\* create an instance of the JAXP DocumentBuilderFactory \*/ factory=bsf.loadClass("javax.xml.parsers.DocumentBuilderFactory")~newInstance factory~setNamespaceAware(.true) -- set desired parser to namespace aware parser=factory~newDocumentBuilder -- create the parser from the factory*

*eh=.errorHandler~new -- create an error handler Rexx object -- wrap up the Rexx error handler as a Java object javaEH=BsfCreateRexxProxy(eh, , "org.xml.sax.ErrorHandler") parser~setErrorHandler(javaEH) -- set the error handler for this parser*

*rootNode=parser~parse(xmlFileName) -- parse the file, returns root node*

 */\* make important constants available via .local \*/ clzDomNode=bsf.loadClass("org.w3c.dom.Node") -- load the Java interface class .local~ELEMENT\_NODE =clzDomNode~ELEMENT\_NODE -- save field value*

```
 /* now collect all text and CDATA nodes and display them */
call followNode rootNode, 0
```
*::requires BSF.CLS /\* get the Java support \*/ … cut …*

## dom\_03.rxj **List Elements Indented in Document Order (2/4)**

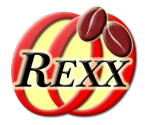

```
… cut …
::requires BSF.CLS /* get the Java support */
::routine followNode /* walks the document tree recursively */
 use arg node, level
  call processNode node, level -- process received node
  if node~hasChildNodes then
  do
     children=node~getChildNodes -- get NodeList
     loop i=0 to children~length-1 -- 0-based indexes!
        call followNode children~item(i), level+1 -- recurse
     end
  end
::routine processNode /* processes each node */
 use arg node, level
  nodeType=node~getNodeType -- get type of node
  if nodeType=.element_Node then
     say " "~copies(level) || pp(node~nodeName)
::class ErrorHandler -- a Rexx error handler ("org.xml.sax.ErrorHandler")
::method unknown /* handles "warning", "error" and "fatalError" events */
  use arg methName, argArray -- arguments from the Java SAX parser
  exception=argArray[1] -- retrieve SAXException argument
   .error~say(methName":" -
             "line="exception~getLineNumber",col="exception~getColumnNumber":" -
             pp(exception~getMessage))
```
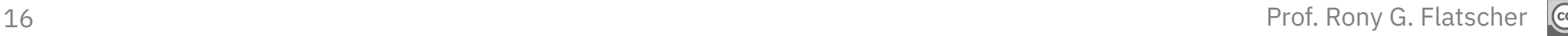

## dom\_03.rxj **List Elements Indented in Document Order (3/4)**

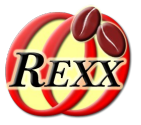

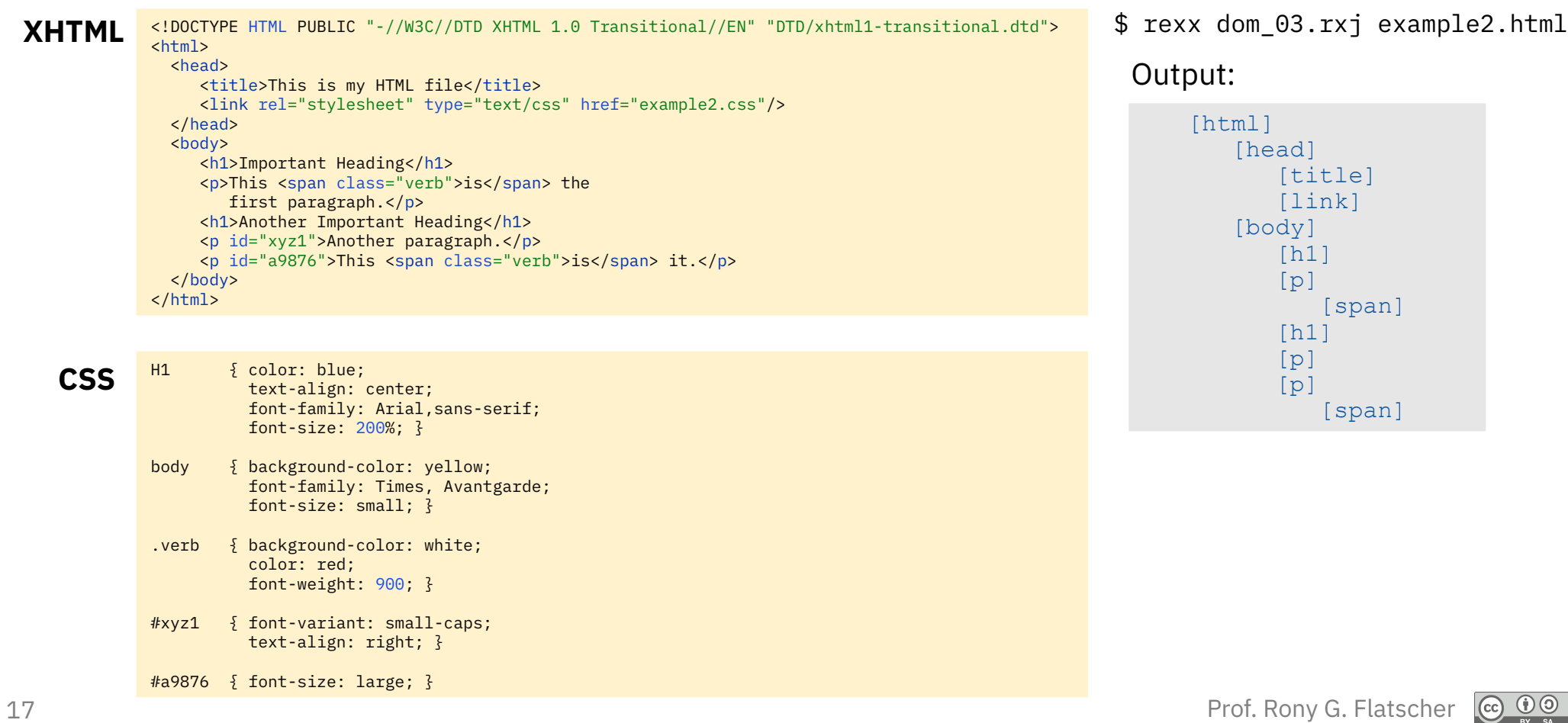

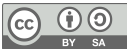

## dom\_03.rxj **List Elements Indented in Document Order (4/4)**

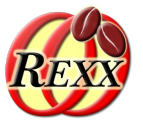

- Some remarks
	- The DOM parse tree has more nodes than shown in the output!
		- Note whitespace before first shown element
	- This particular program processes nodes of type ELEMENT\_NODE only
	- The node types used in the Java DOM parser are retrievable via the Java interface class org.w3c.dom.Node
		- To make it easy to refer to these values from ooRexx, the type ELEMENT\_NODE is retrieved and made available to all parts of the Rexx program by storing it in .local
- One could also use the Java infrastructure to filter only those node types one is interested in

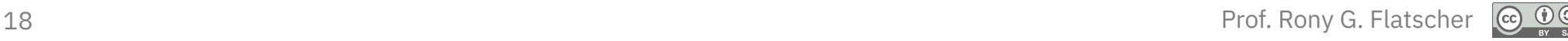

## dom\_04.rxj **List Elements with Text (1/4)**

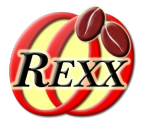

*parse arg xmlFileName*

 */\* create an instance of the JAXP DocumentBuilderFactory \*/ factory=bsf.loadClass("javax.xml.parsers.DocumentBuilderFactory")~newInstance factory~setNamespaceAware(.true) -- set desired parser to namespace aware parser=factory~newDocumentBuilder -- create the parser from the factory*

*eh=.errorHandler~new -- create an error handler Rexx object -- wrap up the Rexx error handler as a Java object javaEH=BsfCreateRexxProxy(eh, , "org.xml.sax.ErrorHandler") parser~setErrorHandler(javaEH) -- set the error handler for this parser*

*rootNode=parser~parse(xmlFileName) -- parse the file, returns root node*

 */\* make important constants available via .local \*/ clzDomNode=bsf.loadClass("org.w3c.dom.Node") -- load the Java interface class .local~CDATA\_SECTION\_NODE=clzDomNode~CDATA\_SECTION\_NODE -- save field value .local~TEXT\_NODE =clzDomNode~TEXT\_NODE -- save field value .local~ELEMENT\_NODE =clzDomNode~ELEMENT\_NODE -- save field value*

```
 /* now collect all text and CDATA nodes and display them */
call followNode rootNode, 0
```
*::requires BSF.CLS /\* get the Java support \*/ … cut …*

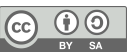

## dom\_04.rxj **List Elements with Text (2/4)**

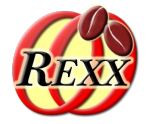

```
… cut …
::requires BSF.CLS /* get the Java support */
::routine followNode /* walks the document tree recursively */
 use arg node, level
  call processNode node, level -- process received node
  if node~hasChildNodes then
  do
     children=node~getChildNodes -- get NodeList
     loop i=0 to children~length-1 -- 0-based indexes!
        call followNode children~item(i), level+1 -- recurse
     end
  end
::routine processNode /* processes each node */
 use arg node, level
  nodeType=node~getNodeType -- get type of node
  if nodeType=.text_node | nodeType=.cdata_section_node then
     say " "~copies(level) || "-->" pp(node~getNodeValue) -- instead of getData()
  else if nodeType=.element_node then
     say " "~copies(level) || pp(node~getNodeName)
::class ErrorHandler -- a Rexx error handler ("org.xml.sax.ErrorHandler")
::method unknown /* handles "warning", "error" and "fatalError" events */
  use arg methName, argArray -- arguments from the Java SAX parser
  exception=argArray[1] -- retrieve SAXException argument
   .error~say(methName":" -
             "line="exception~getLineNumber",col="exception~getColumnNumber":" -
```
pp(exception~getMessage))

## dom\_04.rxj **List Elements with Text (3/4)**

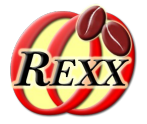

21 Prof. Rony G. Flatscher [html] --> [  $\overline{1}$  [head] --> [ ] [title] --> [  $\blacksquare$ [link] --> [ ] --> [ ] [body] --> [  $\blacksquare$  [h1] --> [ ]  $[p]$  --> [  $\blacksquare$  $[h1]$  --> [  $\sim$   $\sim$   $\sim$  $[p]$  --> [  $\Box$  $[p]$  --> [ ] --> [ ] Output: <!DOCTYPE HTML PUBLIC "-//W3C//DTD XHTML 1.0 Transitional//EN" "DTD/xhtml1-transitional.dtd">  $<$ h $+$ ml $>$  <head> <title>This is my HTML file</title> <link rel="stylesheet" type="text/css" href="example2.css"/> </head> <body> <h1>Important Heading</h1> <p>This <span class="verb">is</span> the first paragraph.</p> <h1>Another Important Heading</h1> <p id="xyz1">Another paragraph.</p> <p id="a9876">This <span class="verb">is</span> it.</p> </body> </html> H1 { color: blue; text-align: center; font-family: Arial,sans-serif; font-size: 200%; } body { background-color: yellow; font-family: Times, Avantgarde; font-size: small; } .verb { background-color: white; color: red; font-weight: 900; } #xyz1 { font-variant: small-caps; text-align: right; } #a9876 { font-size: large; } **CSS XHTML**

#### \$ rexx dom\_04.rxj example2.html

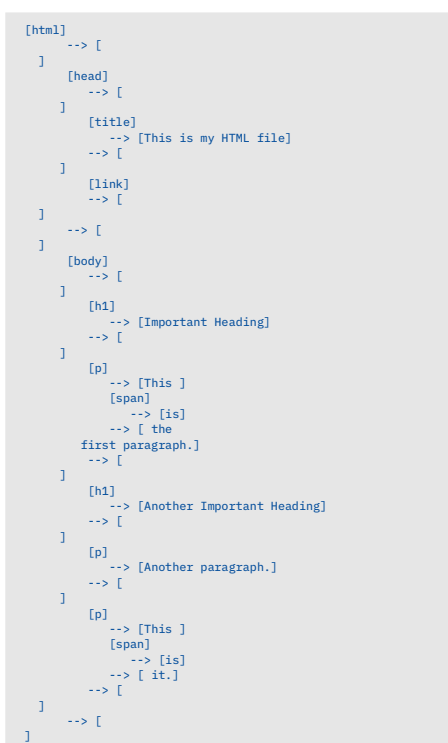

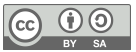

## dom\_04.rxj **List Elements with Text (4/4)**

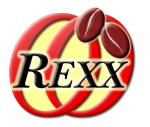

- Some remarks
	- The DOM parse tree has more nodes than shown in the output!
		- Note whitespace before first shown element
	- This particular program processes nodes of type ELEMENT\_NODE only
	- The node types used in the Java DOM parser are retrievable via the Java interface class org.w3c.dom.Node
		- To make it easy to refer to these values from ooRexx, the type ELEMENT\_NODE is retrieved and made available to all parts of the Rexx program by storing it in .local
- One could also use the Java infrastructure to filter only those node types one is interested in

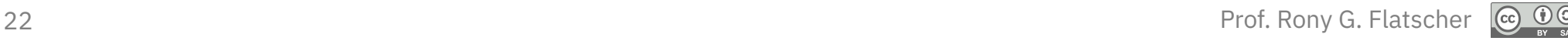

# **Intermission**

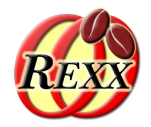

## Little Break ...

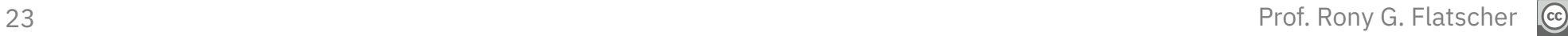

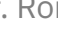

RY SA

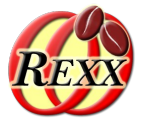

- The default DOM parser coming with Java (Apache's Xerces2) is capable of more than what is documented in Oracle's JavaDocs!
	- The W3C interface org.w3c.dom.traversal.DocumentTraversal
		- Documentation at:
			- <[http://www.w3.org/2003/01/dom2-javadoc/org/w3c/dom/traversal/DocumentTraversal.html>](http://www.w3.org/2003/01/dom2-javadoc/org/w3c/dom/traversal/DocumentTraversal.html) (2022-12-12)
		- Method createNodeIterator(...) filters nodes and returns the result as a list with the methods defined in the interface org.w3c.dom.traversal.NodeIterator for its traversal
		- Method createTreeWalker(...) filters nodes and returns the result as a tree with the methods defined in the interface org.w3c.dom.traversal.TreeWalker for its traversal

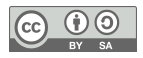

# **Using A NodeIterator to Iterate Over Elements**

- Get the Java constant field value for showing (filtering) elements using the Java interface class org.w3c.dom.traversal.NodeFilter and the constant field named SHOW\_ELEMENT
- Create a NodeIterator from the DOM parse tree and use its methods to iterate over the filtered nodes
- Hint
	- Compare the following code "dom\_05.rxj" with "dom\_02.rxj" above

## dom\_05.rxj **List Elements In Document Order (***NodeIterator* **1/2)**

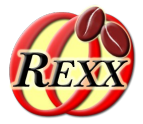

#### *parse arg xmlFileName*

26 Prof. Rony G. Flatscher  *.error*~say(methName":" "line="exception~getLineNumber",col="exception~getColumnNumber":" pp(exception~getMessage))  */\* create an instance of the JAXP DocumentBuilderFactory \*/ factory=bsf.loadClass("javax.xml.parsers.DocumentBuilderFactory")~newInstance factory~setNamespaceAware(.true) -- set desired parser to namespace aware parser=factory~newDocumentBuilder -- create the parser from the factory eh=.errorHandler~new -- create an error handler Rexx object -- wrap up the Rexx error handler as a Java object javaEH=BsfCreateRexxProxy(eh, , "org.xml.sax.ErrorHandler") parser~setErrorHandler(javaEH) -- set the error handler for this parser rootNode=parser~parse(xmlFileName) -- parse the file, returns root node /\* get constant value to determine node types to filter \*/ whatToShow=bsf.getConstant("org.w3c.dom.traversal.NodeFilter", "SHOW\_ELEMENT") /\* create a NodeIterator with only Element nodes \*/ iterator=rootNode~createNodeIterator(rootNode, whatToShow, .nil, .true) /\* process list of Element nodes \*/ node=iterator~nextNode /\* get first node \*/ loop while node<>.nil say pp(node~getNodeName) node=iterator~nextNode /\* get next node \*/ end ::requires BSF.CLS /\* get the Java support \*/ ::class ErrorHandler -- a Rexx error handler ("org.xml.sax.ErrorHandler") ::method unknown /\* handles "warning", "error" and "fatalError" events \*/ use arg methName, argArray -- arguments from the Java SAX parser exception=argArray[1] -- retrieve SAXException argument*

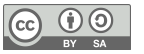

### dom\_05.rxj

## **List Elements In Document Order (***NodeIterator* **2/2)**

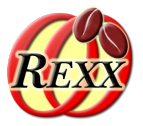

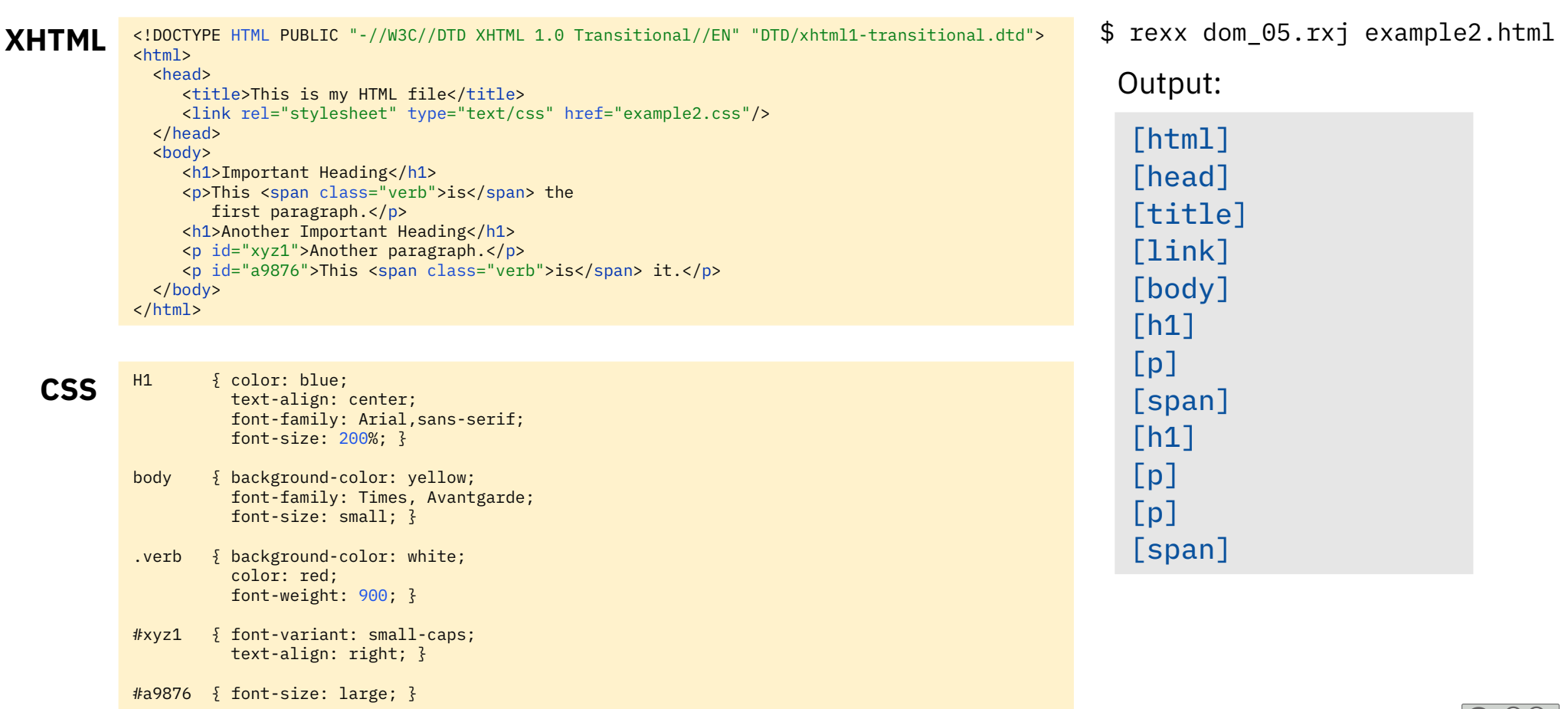

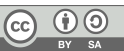

# **Using A TreeWalker to Iterate over Elements**

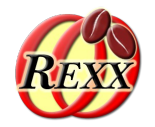

- Get the Java constant field value for showing (filtering) elements using the Java interface class org.w3c.dom.traversal.NodeFilter and the constant field named SHOW\_ELEMENT
- Create a TreeWalker from the DOM parse tree and use its methods to iterate over the filtered nodes
- Note
	- The createTreeWalker() method will filter element related nodes as well (e.g. text nodes included in an element)
- Hint
	- Compare the following code "dom\_06.rxj" with "dom\_03.rxj" above

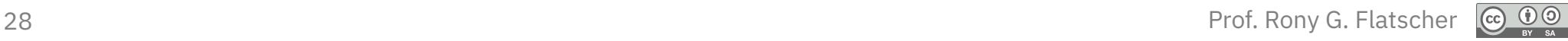

## dom\_06.rxj **List Elements Indented in Document Order (***TreeWalker* **1/3)**

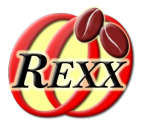

*parse arg xmlFileName*

 */\* create an instance of the JAXP DocumentBuilderFactory \*/ factory=bsf.loadClass("javax.xml.parsers.DocumentBuilderFactory")~newInstance factory~setNamespaceAware(.true) -- set desired parser to namespace aware parser=factory~newDocumentBuilder -- create the parser from the factory eh=.errorHandler~new -- create an error handler Rexx object -- wrap up the Rexx error handler as a Java object javaEH=BsfCreateRexxProxy(eh, , "org.xml.sax.ErrorHandler") parser~setErrorHandler(javaEH) -- set the error handler for this parser rootNode=parser~parse(xmlFileName) -- parse the file, returns root node /\* get constant value to determine node types to filter \*/ .local~show\_element=bsf.getConstant("org.w3c.dom.traversal.NodeFilter", "SHOW\_ELEMENT") whatToShow=.show\_element /\* create a TreeWalker with only Element nodes \*/ walker=rootNode~createTreeWalker(rootNode, whatToShow, .nil, .true) /\* process list of Element nodes \*/ call walkTheTree walker~firstChild, 0 ::requires BSF.CLS /\* get the Java support \*/ … cut …*

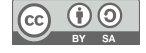

### dom\_06.rxj

## **List Elements Indented in Document Order (***TreeWalker* **2/3)**

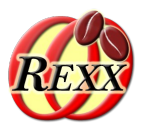

```
… cut …
call walkTheTree walker~firstChild, 0
::requires BSF.CLS /* get the Java support */
::routine walkTheTree /* walk the tree recursively */
  use arg node, level
  say " "~copies(level) || pp(node~getNodeName) -- show element name indented
  child=node~firstChild -- depth first
 do while child<>.nil
      -- there may be other node types coming with elements in a TreeWalker
     if child~getNodeType=.show_element then -- make sure only element nodes (not their text nodes)
        call walkTheTree child, level+1 -- recurse, increase level
     child=child~nextSibling -- breadth next
   end
::class ErrorHandler -- a Rexx error handler ("org.xml.sax.ErrorHandler")
::method unknown /* handles "warning", "error" and "fatalError" events */
  use arg methName, argArray -- arguments from the Java SAX parser
  exception=argArray[1] -- retrieve SAXException argument
   .error~say(methName":" -
             "line="exception~getLineNumber",col="exception~getColumnNumber":" -
             pp(exception~getMessage))
```
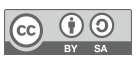

### dom\_07.rxj

## **List Elements Indented in Document Order (***TreeWalker* **3/3)**

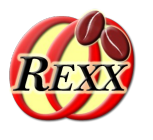

<!DOCTYPE HTML PUBLIC "-//W3C//DTD XHTML 1.0 Transitional//EN" "DTD/xhtml1-transitional.dtd">  $<$ h $+$ ml $>$  <head> <title>This is my HTML file</title> <link rel="stylesheet" type="text/css" href="example2.css"/> </head> <body> <h1>Important Heading</h1> <p>This <span class="verb">is</span> the first paragraph.</p> <h1>Another Important Heading</h1> <p id="xyz1">Another paragraph.</p> <p id="a9876">This <span class="verb">is</span> it.</p> </body> </html> H1  $\{ \text{color: blue:}$  text-align: center; font-family: Arial,sans-serif; font-size: 200%; } body { background-color: yellow; font-family: Times, Avantgarde; font-size: small; } .verb { background-color: white; color: red; font-weight: 900; } **CSS XHTML**

#xyz1 { font-variant: small-caps; text-align: right; }

#a9876 { font-size: large; }

\$ rexx dom\_06.rxj example2.html

Output:

[html] [head] [title] [link] [body]  $[h1]$  $[p]$  [span]  $[h1]$  $[p]$  $[p]$ [span]

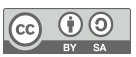

# **Intermission**

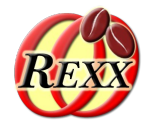

## Little Break ...

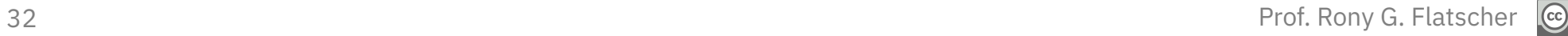

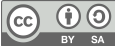

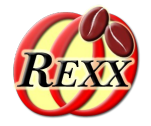

- The returned root node object implements the interface classes
	- org.w3c.dom.Document extends org.w3c.dom.Node
		- Document methods, e.g.: getElementById(...), normalizeDocument()
	- org.w3c.dom.Element extends org.w3c.dom.Node
		- Element methods, e.g.: getElementsByTagName(...), getTagName()
	- **→** Because Document and Element extend the Node interface class all methods and constants from org.w3c.dom.Node are available as well!
		- Node methods, e.g.: cloneNode(...), hasChildNodes(), getNodeName(), getNodeType(), getNodeValue(), getNodeValue(), getTextContent()
- There are many more methods available, once we received the root node

## dom\_10.rxj **Query Elements and Extract Text (1/4)**

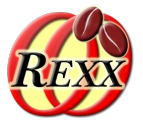

*parse arg xmlFileName /\* create an instance of the JAXP DocumentBuilderFactory \*/ factory=bsf.loadClass("javax.xml.parsers.DocumentBuilderFactory")~newInstance factory~setNamespaceAware(.true) -- set desired parser to namespace aware parser=factory~newDocumentBuilder -- create the parser from the factory eh=.errorHandler~new -- create an error handler Rexx object -- wrap up the Rexx error handler as a Java object javaEH=BsfCreateRexxProxy(eh, , "org.xml.sax.ErrorHandler") parser~setErrorHandler(javaEH) -- set the error handler for this parser rootNode=parser~parse(xmlFileName) -- parse the file, returns root node id="xyz1" node=rootNode~getElementById("xyz1")-- get element node with attribute 'id' set to 'xyz1'*

```
textNode=node~childNodes~item(0) -- get its text node
say "node with 'id'="pp(id) "nodeName="pp(node~nodeName) "its text:" pp(textNode~nodeValue)
say "---"
```

```
34 Prof. Rony G. Flatscher Prof. Rony G. Flatscher
           tName="p" -- paragraph tag name
           nodes=rootNode~getElementsByTagName("p") -- get all "p" nodes (a NodeList)
           say "there are" pp(nodes~getLength) "nodes of type" pp(tName) "in the document:"
           say
           do i=0 to nodes~getLength-1 -- iterate over the 0-based NodeList
              chNodes=nodes~item(i)~childNodes -- get node's child nodes
              mb=.mutableBuffer~new
              do k=0 to chNodes~getLength-1 -- process child nodes
                 call getText chNodes~item(k),mb -- collect all text node's values
              end
              say " text of '"tName"'-node #" pp(i+1)":" pp(mb~string)
           end
           ::requires BSF.CLS /* get the Java support */
```
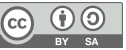

*… cut …*

## dom\_10.rxj **Query Elements and Extract Text (2/4)**

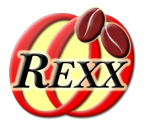

```
… cut …
::requires BSF.CLS /* get the Java support */
::routine getText /* collect the node's children text node values */
  use arg node, mb
   -- if pos(node~nodeType, "3 4")>0 then -- type is a text or CDATA section node?
  if wordPos(node~nodeName, "#text #cdata-section")>0 then -- a text or CDATA-section node?
     mb~append(node~nodeValue) -- append the text value
  if node~hasChildNodes then -- collect all the child nodes text if any
   do
      childNodes=node~getChildNodes
      do i=0 to childNodes~getLength-1 -- iterate over the child nodes
         call getText childNodes~item(i), mb
      end
   end
   return
::class ErrorHandler -- a Rexx error handler ("org.xml.sax.ErrorHandler")
::method unknown /* handles "warning", "error" and "fatalError" events */
  use arg methName, argArray -- arguments from the Java SAX parser
  exception=argArray[1] -- retrieve SAXException argument
   .error~say(methName":" -
              "line="exception~getLineNumber",col="exception~getColumnNumber":" -
             pp(exception~getMessage))
```
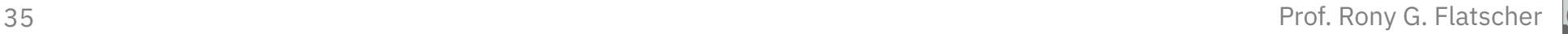

## dom\_10.rxj **Query Elements and Extract Text (3/4)**

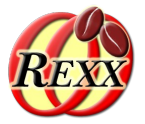

<!DOCTYPE HTML PUBLIC "-//W3C//DTD XHTML 1.0 Transitional//EN" "DTD/xhtml1-transitional.dtd">  $<$ h $+$ ml $>$  <head> <title>This is my HTML file</title> <link rel="stylesheet" type="text/css" href="example2.css"/> </head> <body> <h1>Important Heading</h1> <p>This <span class="verb">is</span> the first paragraph.</p> <h1>Another Important Heading</h1> <p id="xyz1">Another paragraph.</p> <p id="a9876">This <span class="verb">is</span> it.</p> </body> </html> **XHTML**

- H1 { color: blue; text-align: center; font-family: Arial,sans-serif; font-size: 200%; } **CSS**
	- body { background-color: yellow; font-family: Times, Avantgarde; font-size: small; }
	- .verb { background-color: white; color: red; font-weight: 900; }
	- #xyz1 { font-variant: small-caps; text-align: right; }

#a9876 { font-size: large; }

\$ rexx dom\_10.rxj example2.html

### Output:

node with 'id'=[xyz1] nodeName=[p] its text: [Another paragraph.] -- there are [3] nodes of type [p] in the document:

 text of 'p'-node # [1]: [This is the first paragraph.] text of 'p'-node # [2]: [Another paragraph.] text of 'p'-node # [3]: [This is it.]

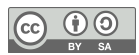

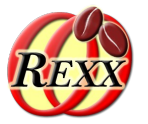

- Some remarks
	- The DOM parse tree and the APIs get document in the Java interface classes
		- org.w3c.dom.Document, e.g. methods getElementById(...), normalizeDocument()
		- org.w3c.dom.Element e.g. method getElementsByTagName(...), it extends
			- org.w3c.dom.Node e.g. methods hasChildNodes(), getNodeName(), getNodeType()
	- The node types used in the Java DOM parser are retrievable via the Java interface class org.w3c.dom.Node
		- A *text node has* as node name "#text" and a node type of *3*
		- A *CDATA section node* has a node name "#cdata-section" and a node type of *4*
		- To find the Java documentation on the Internet you can use a search string like "javadoc 8 w3c Node" or "javadoc w3c Node"
	- Extracting text can be sometimes simplified with the Node method getTextContent()

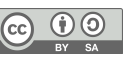

## dom\_10\_simpler.rxj **Query Elements and Extract Text: Simpler (1/2)**

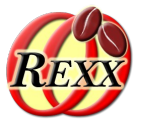

```
exception=aigAffaytij -- retrieve saxexception argument<br>error~say(methName":" "line="exception~getLineNumber",col="exception~getColumnNumber":" pp(exception~getMessage)
            parse arg xmlFileName
                /* create an instance of the JAXP DocumentBuilderFactory */
            factory=bsf.loadClass("javax.xml.parsers.DocumentBuilderFactory")~newInstance
            factory~setNamespaceAware(.true) -- set desired parser to namespace aware
            parser=factory~newDocumentBuilder -- create the parser from the factory
            eh=.errorHandler~new -- create an error handler Rexx object
                -- wrap up the Rexx error handler as a Java object
            javaEH=BsfCreateRexxProxy(eh, , "org.xml.sax.ErrorHandler")
            parser~setErrorHandler(javaEH) -- set the error handler for this parser
            rootNode=parser~parse(xmlFileName) -- parse the file, returns root node
                -- use DOM to process the parse tree
            id="xyz1"
            node=rootNode~getElementById("xyz1")-- get element node with attribute 'id' set to 'xyz1'
            say "node~getTextContent:" pp(node~getTextContent)
            sav "---"tName="p" -- paragraph tag name
            nodes=rootNode~getElementsByTagName("p") -- get all "p" nodes (a NodeList)
            say "there are" pp(nodes~getLength) "nodes of type" pp(tName) "in the document:"
            say
            do i=0 to nodes~getLength-1 -- iterate over the 0-based NodeList
                say " nodes~item(i)~getTextContent:" pp(nodes~item(i)~getTextContent)
            end
            ::requires BSF.CLS /* get the Java support */
            ::class ErrorHandler -- a Rexx error handler ("org.xml.sax.ErrorHandler")
            ::method unknown /* handles "warning", "error" and "fatalError" events */
               use arg methName, argArray -- arguments from the Java SAX parser
               exception=argArray[1] -- retrieve SAXException argument
```
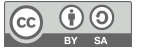

## dom\_10\_simpler.rxj **Query Elements and Extract Text: Simpler (2/2)**

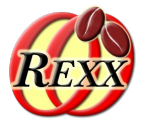

<!DOCTYPE HTML PUBLIC "-//W3C//DTD XHTML 1.0 Transitional//EN" "DTD/xhtml1-transitional.dtd">  $<$ h $+$ ml $>$  <head> <title>This is my HTML file</title> <link rel="stylesheet" type="text/css" href="example2.css"/> </head> <body> <h1>Important Heading</h1> <p>This <span class="verb">is</span> the first paragraph.</p> <h1>Another Important Heading</h1> <p id="xyz1">Another paragraph.</p> <p id="a9876">This <span class="verb">is</span> it.</p> </body> </html> **XHTML**

- H1  $\{ \text{color: blue:}$  text-align: center; font-family: Arial,sans-serif; font-size: 200%; } **CSS**
	- body { background-color: yellow; font-family: Times, Avantgarde; font-size: small; }
	- .verb { background-color: white; color: red; font-weight: 900; }
	- #xyz1 { font-variant: small-caps; text-align: right; }

#a9876 { font-size: large; }

\$ rexx dom\_10\_simpler.rxj example2.html

### Output:

node with 'id'=[xyz1] nodeName=[p] its text: [Another paragraph.] -- there are [3] nodes of type [p] in the document:

 text of 'p'-node # [1]: [This is the first paragraph.] text of 'p'-node # [2]: [Another paragraph.] text of 'p'-node # [3]: [This is it.]

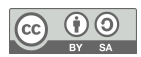

# **Intermission**

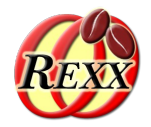

## Little Break ...

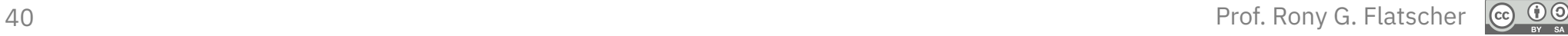

## **Process XML Files with XSLT (Extensible Stylesheet Language Transformation)**

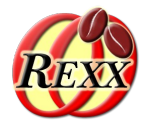

- XML based powerful transformation language
	- Allows to transform a XML document into any other XML, HTML or text document
	- Uses W3C's DOM (document object model) standard
		- Selection (of parts) of a XML document using XPATH queries (element names, attribute values)
		- Transformation allows among many other things to apply XSLT functions
- The JRE has built-in support for transforming XML files using XSL stylesheets
	- The Rexx program dom\_11.rxj on the next slide demonstrates how transforming *any* XML file with *any* XSL stylesheet can be carried out

## dom\_11.rxj **Process XML Files with XSLT**

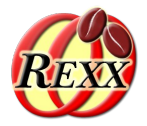

```
/* Process a XML file with the indicated XSL stylesheet. */
parse arg xmlFile xslFile -- get filenames
signal on syntax
factory = bsf.loadClass("javax.xml.transform.TransformerFactory")~newInstance
clzStreamSource = bsf.importClass("javax.xml.transform.stream.StreamSource")
transformer = factory~newTransformer( clzStreamSource~new(xslFile) )
xmlSource = clzStreamSource~new(xmlFile)
streamResult= .bsf~new("javax.xml.transform.stream.StreamResult", .java.lang.System~out)
transformer~transform(xmlsource, streamResult)
exit
syntax: -- show Java exception chain to become able to understand some of the Java errors
   co=condition('o') -- get Rexx condition information
   say ppJavaExceptionChain(co, .true) -- show Java stacktrace
  sav "---"
   raise propagate -- reraise condition to let ooRexx handle it
::requires "BSF.CLS" -- get ooRexx-Java bridge
```
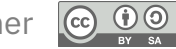

## dom\_11.rxj **Process** *XHTML* **Files with XSLT (1/1)**

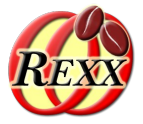

<!DOCTYPE HTML PUBLIC "-//W3C//DTD XHTML 1.0 Transitional//EN" "DTD/xhtml1-transitional.dtd">  $<$ h $+$ ml $>$ <head> <title>This is my HTML file</title> <link rel="stylesheet" type="text/css" href="example2.css"/> </head> <body> <h1>Important Heading</h1> <p>This <span class="verb">is</span> the first paragraph.</p> <h1>Another Important Heading</h1> <p id="xyz1">Another paragraph.</p> <p id="a9876">This <span class="verb">is</span> it.</p> **XHTML** example2.html

```
XSL
example2.xsl
```
*<?*xml version="1.0" encoding="UTF-8"*?>* <xsl:stylesheet version="1.0" xmlns:xsl="http://www.w3.org/1999/XSL/Transform" xmlns:xhtml="http://www.w3.org/1999/xhtml">

<xsl:output omit-xml-declaration="yes" />

```
<xsl:template match="node()">
    <xsl:apply-templates select="node()"/>
</xsl:template>
```

```
<xsl:template match="xhtml:h1">
element name "<xsl:value-of select="name()"/>": <xsl:value-of select="."/>
</xsl:template>
```
</xsl:stylesheet>

 </body> </html>

\$ rexx dom\_11.rxj example2.html example2.xsl

#### Output:

element name "h1": Important Heading element name "h1": Another Important Heading

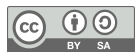

### dom\_11.rxj

## **Process XML Files with XSLT (1/2)**

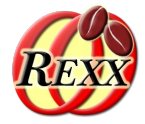

44 Prof. Rony G. Flatscher *<?*xml version="1.0" encoding="UTF-8"*?>* <creators> <rexx> <title>REXX</title> <author>Cowlishaw, Mike F.</author> <country>Great Britain</country> <company>IBM</company> <since>1979</since>  $\langle$ /rexx> <rexx> <title>ooRexx (Open Object Rexx)</title> <author>McGuire, Rick; Nash, Simon</author> <country>USA; Great Britain</country> <company>RexxLA (non-profit SIG)</company> <since>1988 (IBM), 2005 (RexxLA.org)</since>  $\langle$ /rexx> <rexx> <title>NetRexx</title> <author>Cowlishaw, Mike F.</author> <country>Great Britain</country> <company>IBM</company> <since>1996 (IBM), 2011 (RexxLA.org)</since>  $\langle$  rexx> <rexx> <title>brexx</title> <author>Vlachoudis, Vassilis N.</author> <country>Greece/France/Switzerland</country> <company>n/a (CERN)</company> <since>1992</since>  $\langle$ /rexx> <rexx> <title>Regina</title> <author>Hessling, Mark; Chistensen, Anders</author> <country>Australia; Norway</country> <company>SINTEF</company> <since>1993 ?</since>  $\langle$ /rexx> <rexx> <title>ARexx</title> <author>Hawes, William S.</author> <country>USA</country> <company>Amiga (Commodore)</company> <since>1987</since>  $\langle$  rexx> *<?*xml version="1.0" encoding="UTF-8"*?>* <xsl:stylesheet version="1.0" xmlns:xsl="http://www.w3.org/1999/XSL/Transform"> <xsl:template match="/">  $<$ h $+$ ml $>$  <body> <h2>Overview of Some Rexx Interpreters</h2> <table border="1" style="background-color: LightGoldenrodYellow; border=1; "> <tr style="background-color: BurlyWood"> <th>Title</th> <th>Author</th> <th>Country</th> <th>Since</th>  $\langle$ /tr> <xsl:for-each select="creators/rexx"> <xsl:sort select="since"/>  $\langle$ tr> <td><xsl:value-of select="title" /></td> <td><xsl:value-of select="author" /></td> <td><xsl:value-of select="country" /></td> <td><xsl:value-of select="since" /></td>  $\langle$ /tr> </xsl:for-each> </table> </body> </html> </xsl:template> </xsl:stylesheet> **XSL** rexx.xsl **XML** rexx.xml

</creators>

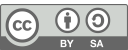

## dom\_11.rxj **Process XML Files with XSLT (2/2)**

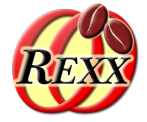

\$ rexx dom\_11.rxj rexx.xml rexx.xsl

### Output:

#### <html> <body>

```
 <h2>Overview of Some Rexx Interpreters</h2>
 <table border="1" style="background-color: LightGoldenrodYellow; border=1; ">
     <tr style="background-color: BurlyWood">
```
<th>Title</th><th>Author</th><th>Country</th><th>Since</th>  $\langle$ /tr>

#### **Overview of Some Rexx Interpreters**

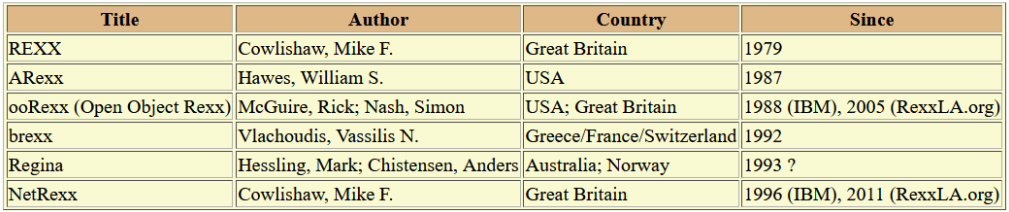

#### <td>REXX</td><td>Cowlishaw, Mike F.</td><td>Great Britain</td><td>1979</td>  $\langle$ /tr> <tr>

```
 <td>ARexx</td><td>Hawes, William S.</td><td>USA</td><td>1987</td>
```

```
\langle/tr>
 <tr>
```
<tr>

```
 <td>ooRexx (Open Object Rexx)</td><td>McGuire, Rick; Nash, Simon</td><td>USA; Great Britain</td><td>1988 (IBM), 2005 (RexxLA.org)</td>
```
 $\langle$ /tr> <tr>

```
 <td>brexx</td><td>Vlachoudis, Vassilis N.</td><td>Greece/France/Switzerland</td><td>1992</td>
```

```
\langle/tr>
 <tr>
```

```
 <td>Regina</td><td>Hessling, Mark; Chistensen, Anders</td><td>Australia; Norway</td><td>1993 ?</td>
```

```
\langle/tr>
 <tr>
```

```
 <td>NetRexx</td><td>Cowlishaw, Mike F.</td><td>Great Britain</td><td>1996 (IBM), 2011 (RexxLA.org)</td>
```

```
\langle/tr>
 </table>
```

```
 </body>
```
</html>

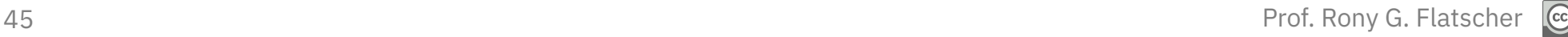

# **Roundup**

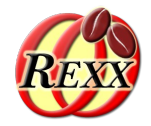

- Parsing any XML encoded document possible
	- Using BSF4ooRexx
	- Exploiting Java's functionality for parsing XML documents
- DOM parsing
	- DOM parser first creates parse tree
	- One may directly walk the DOM parse tree or use the traversal methods to filter the DOM parse tree into a NodeIterator or TreeWalker
- Rather easy, needs enough memory for the parse tree
- Easy to exploit from ooRexx !

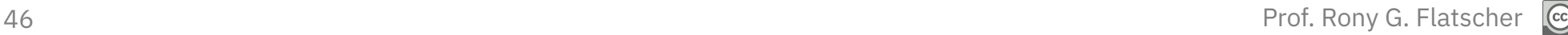

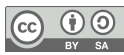

# **Further Information**

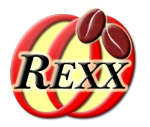

- $\bullet$  DOM specific URLs (2023-01-16)
	- <http://www.saxproject.org/>
	- <http://www.cafeconleche.org/books/xmljava/chapters/index.html>
	- <http://docs.oracle.com/javase/7/docs/api/org/w3c/dom/package-summary.html>
	- W3C:
		- <http://www.w3.org/2003/01/dom2-javadoc/org/w3c/dom/traversal/DocumentTraversal.html>
	- Apache Xerces2:
		- <http://xerces.apache.org/xerces2-j/javadocs/api/org/w3c/dom/traversal/DocumentTraversal.html>
- Tutorials, e.g.  $(2023-01-16)$ 
	- XML: <https://www.w3schools.com/xml/default.asp>
	- XPATH: <https://www.w3schools.com/xml/xpath\_intro.asp>
	- XML DOM: <https://www.w3schools.com/xml/dom\_intro.asp>
	- XSLT: <https://www.w3schools.com/xml/xsl\_intro.asp>
- Sample files installed with BSF4ooRexx
	- BSF4ooRexx850/samples/SAX
	- BSF4ooRexx850/samples/DOM

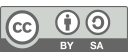